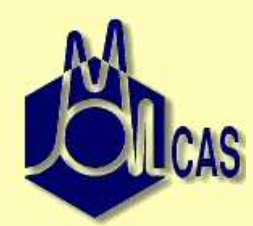

### **HPC view atQuantum Chemistry Software**

Valera Veryazov

Valera.Veryazov@teokem.lu.se

Department of Theoretical ChemistryLund UniversitySweden

### **Overview: HPC and QChS**

- What <sup>a</sup> HPC person should know about QChS?
- Why <sup>a</sup> HPC person should aware of QChS?
- How HPC experience can be used in QChS?

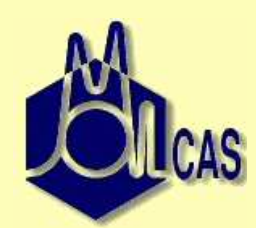

#### **Quantum Chemistry in 2-3 slides**

### $\hat{H} \Psi = E \Psi$

Looks rather simple...

Hamiltonian describes interactions between particles, so we can solve Schrödinger equation, and use wavefunction Ψ to compute various properties:

 $\lt$  $\Psi|\hat{X}|\Psi$  $>$ 

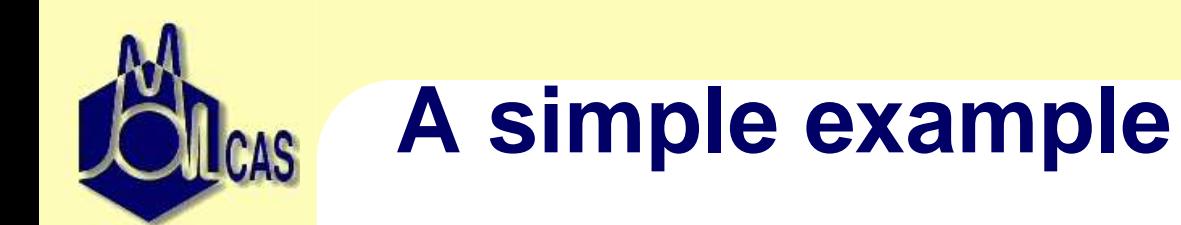

#### Let's have an example: 26 particles, in <sup>a</sup> cubic box 10x10x10

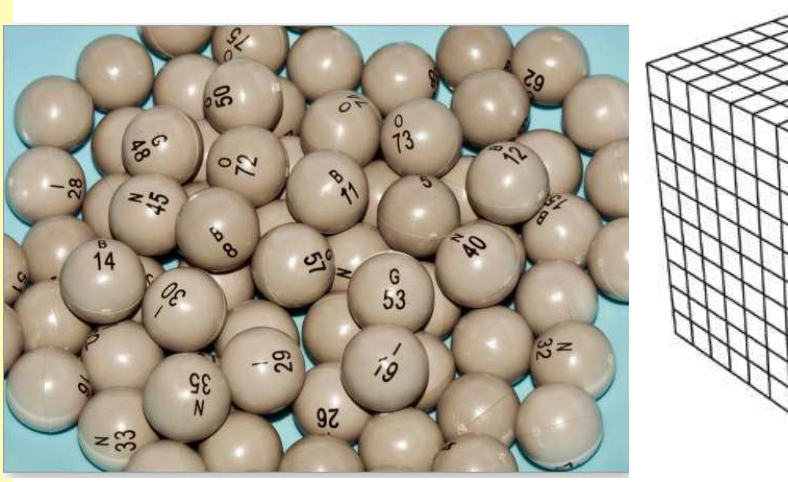

Classical mechanics: particles are independent wavefuction can be described by 26\*10\*10\*10 'combinations'

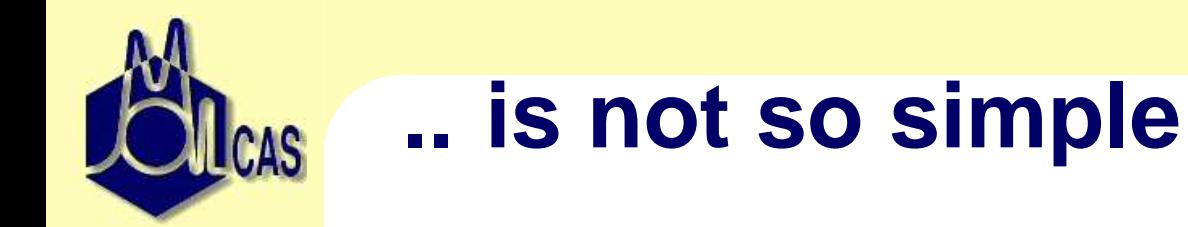

In Quantum mechanics: particles are not independent Ψ(So, instead of 26000, we have  $10^*10^*...10\text{=}10^{78}$ *x*1,*y*1,*z*1,*x*2,*y*2,*z*<sup>2</sup>, .... *xn*,*yn*,*zn*)

*The Sun contains [only]* <sup>10</sup><sup>58</sup> *protons*

And <sup>26</sup> particles it is :

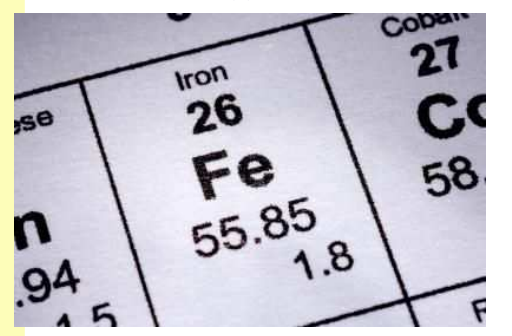

Approximations are mandatory

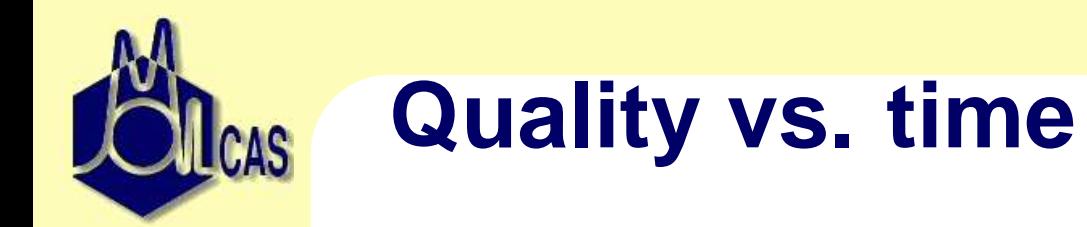

Basis set is used, so the problem is converted into matrix problemLarger basis sets means larger size of matrices, and longer time

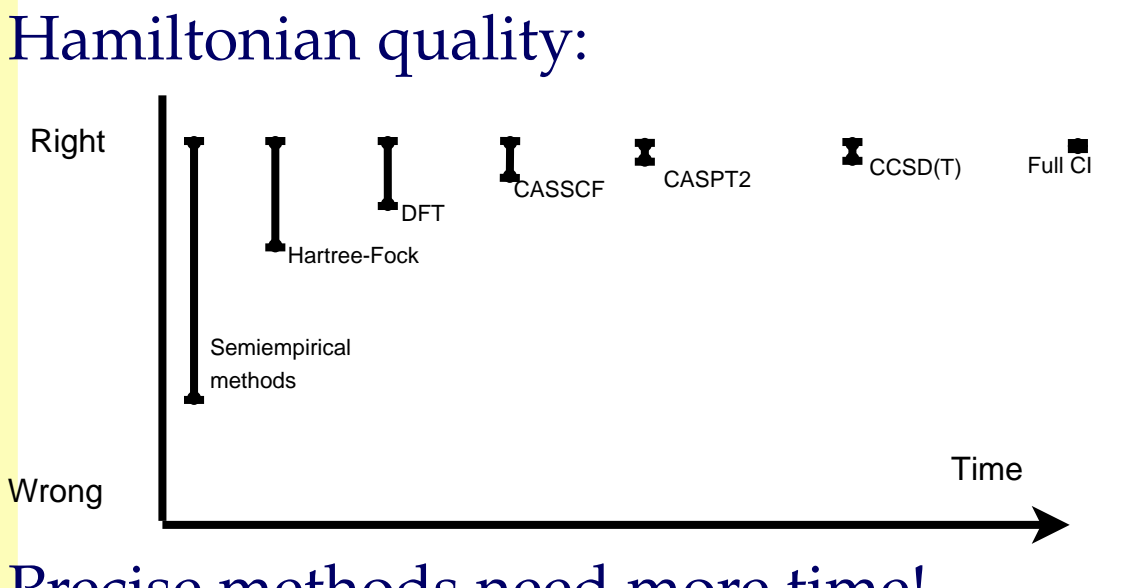

Precise methods need more time!

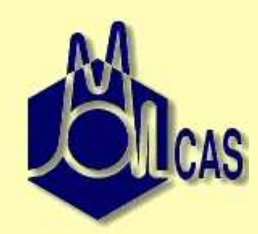

#### Just some nice pictures

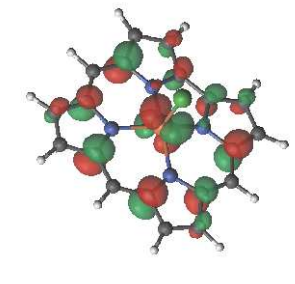

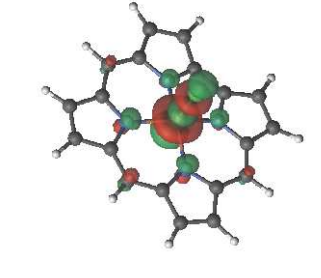

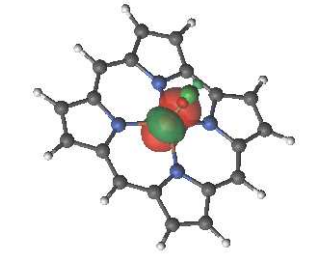

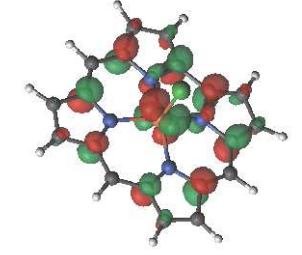

 $40a'' (1.14)$ 

File:model3.xy

 $58a' (1.01)$ 

 $55a' (0.99)$ 

 $42a''(0.85)$ 

### **Quantum chemical software**

- Established software packages (10-20 years of development )
- 'no experience is required'
- Substitution for 'wet chemistry'
	- prediction of new materials
	- understanding of chemical reactions
- occupies near 30% of computational resources

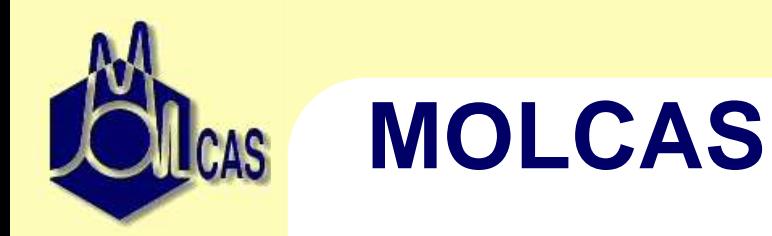

- developed in Lund since 90-es
- with emphasis to multiconfigurational approach, and precise calculations
- non-profitable University based project
- 33 Mb of the source code (Fortran  $77 + C$ )
- runs on all <sup>p</sup>latforms
- best use: PC with <sup>a</sup> lot of memory, Linux clusters
- www.molcas.org

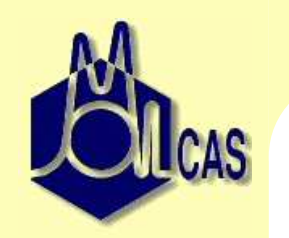

#### **MOLCAS modules**

- computational tasks are very different:
	- Computing of integrals (with possible packing)
		- CPU, I/O (writing)
	- Optimizing wavefunction
		- CPU (BLAS), memory (large matrices), I/O
	- Optimizing geometry (numerical)
		- parallelization by task (low communication)

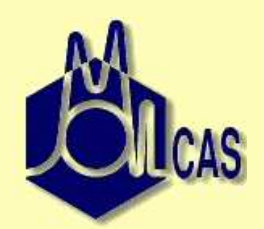

### **"Theoretical" progress**

Microprocessor Transistor Counts 1971-2011 & Moore's Law

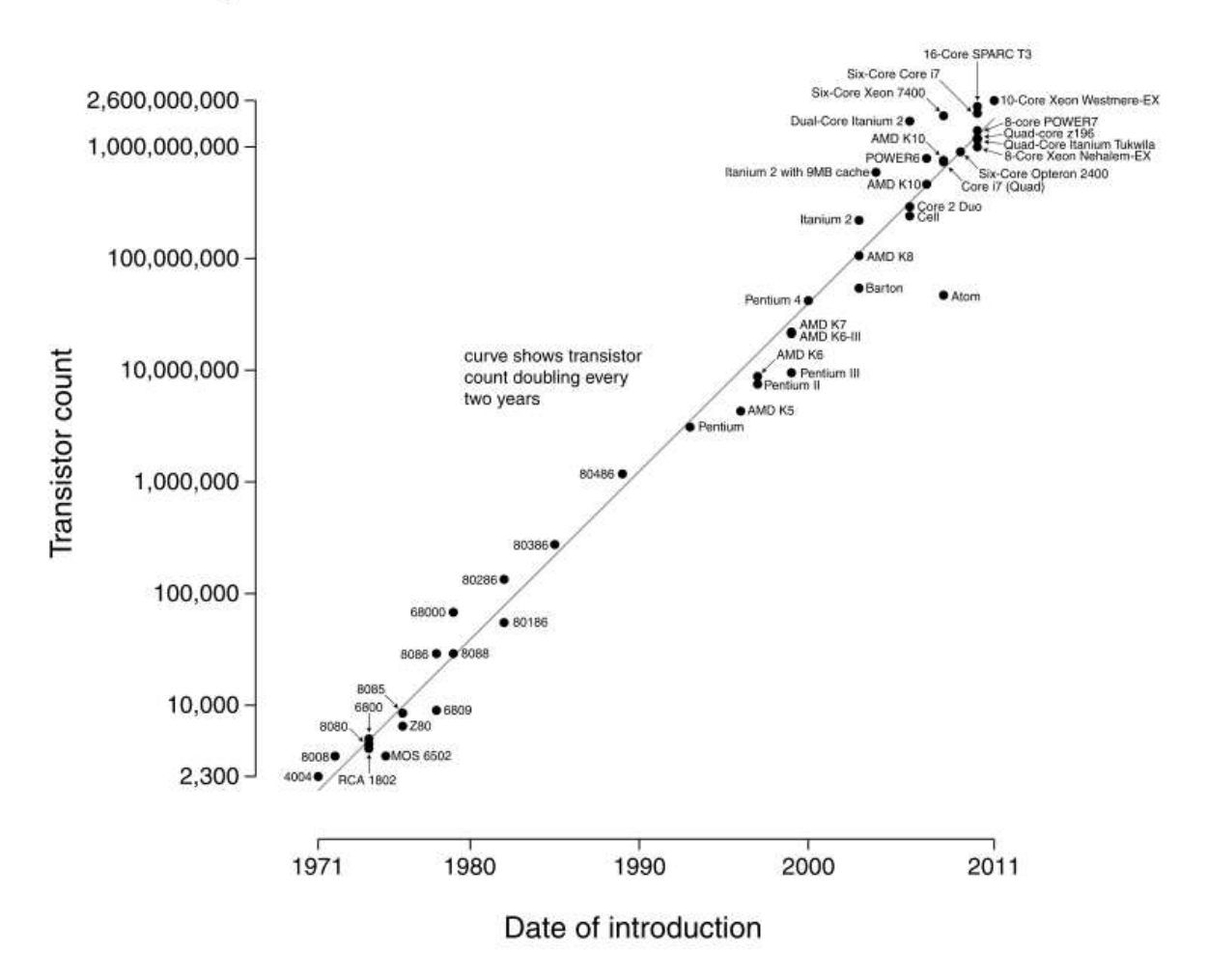

### So, why it "doesn't work" for QCh?

- very long development cycle
- code demands not only CPU power, but memory and I/O
- not obvious parallelization

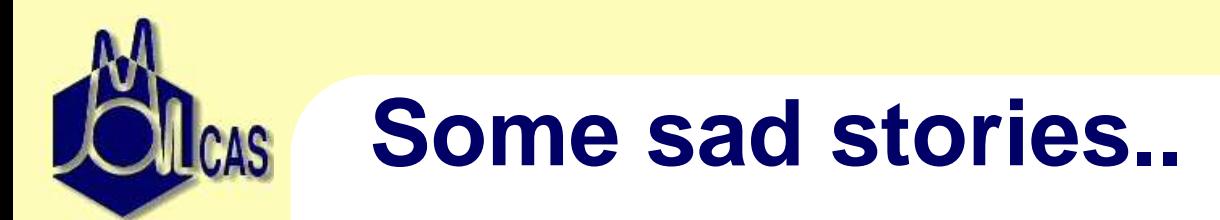

...told by Molcas users and SysAdmins.

- multicore CPUs *Parallel run can be slower (!) than serial*
- advanced network file system*code uses CPU only by* 3− $-5%$
- GPUs and CUDA BLAS *the code runs slower*

Back to the drawing board....

### **I/O from historical perspectives**

- conventional integral code
	- integrals are reused, let's keep them on disk
- direct integral code
	- disks are slow, let's recompute all integrals
- semidirect integral code
	- <sup>a</sup> hybrid: keep only some integrals on the disk
- Resolution of Identity / Cholesky decomposition
	- $\blacklozenge$  keep the data, which can be used to reconstruct integrals

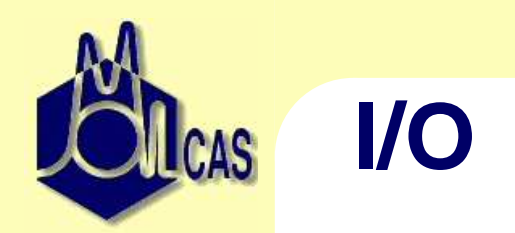

Problem:

- The amount of integrals and intermediate data caneasily be measured in Gb, or even hundreds of Gb
- Read access is random, or sprea<sup>d</sup>(a result of 'writing by columns and reading by rows)

Solutions:

- Local disks
- Solid State Devices
- Files in Memory

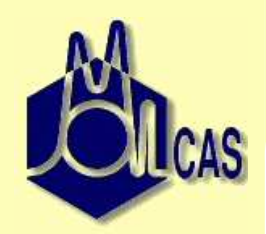

#### **I/O benchmarks**

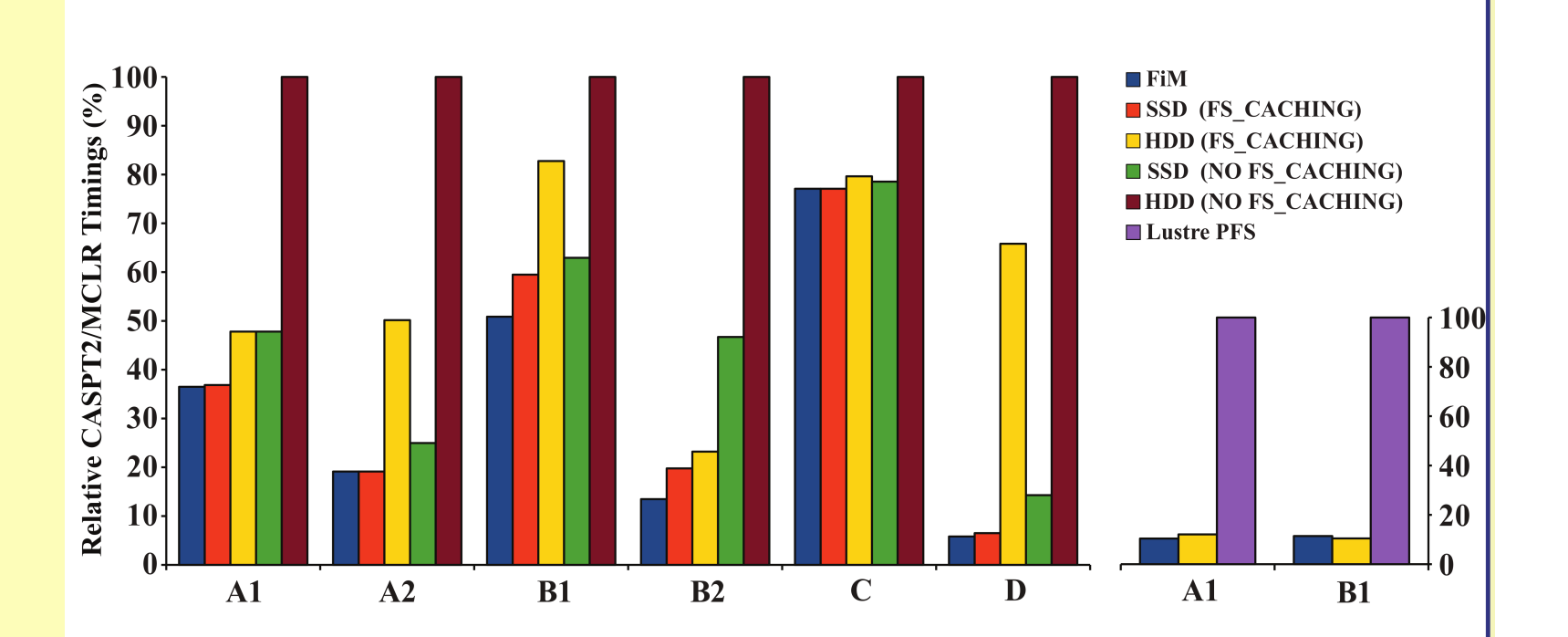

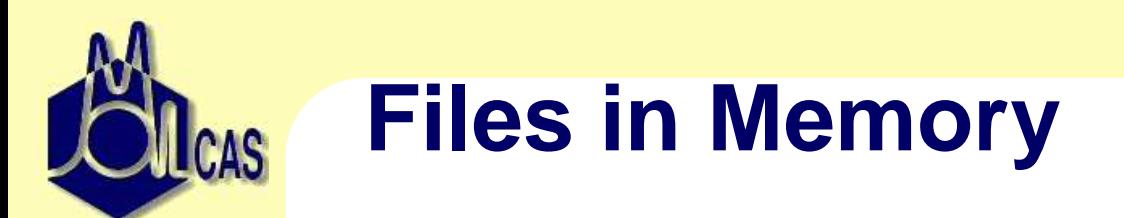

Why FiMs are better than system I/O caching?

- Developer (or user) can choose which files to keep in memory
- Writing to disk (at the end) can be done by large blocks
- No need to save temporary files
- Prepared for future parallelization

Will be <sup>a</sup> par<sup>t</sup> of Molcas 8.

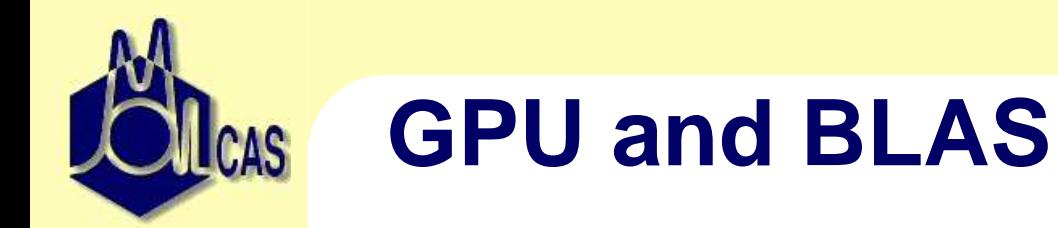

<sup>A</sup> success story: Todd J. Martinez Hartree-Fock code completely written for GPU. (With "some" restrictions: everything is in memory, so basis sets are tiny)

up to 80% of calculations in Molcas is BLAS (or LAPACK) calls so, can we just

- move data to GPU,
- process it in parallel on GPU,
- return the result to 'CPU' ?

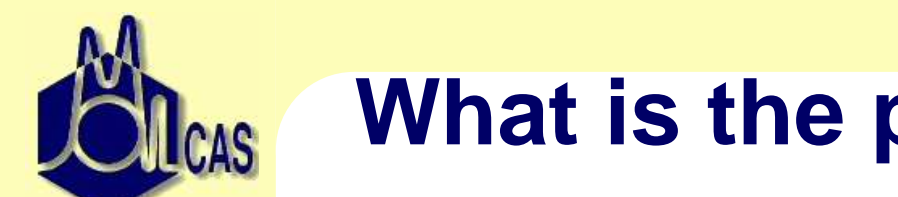

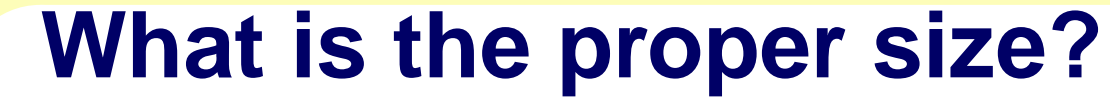

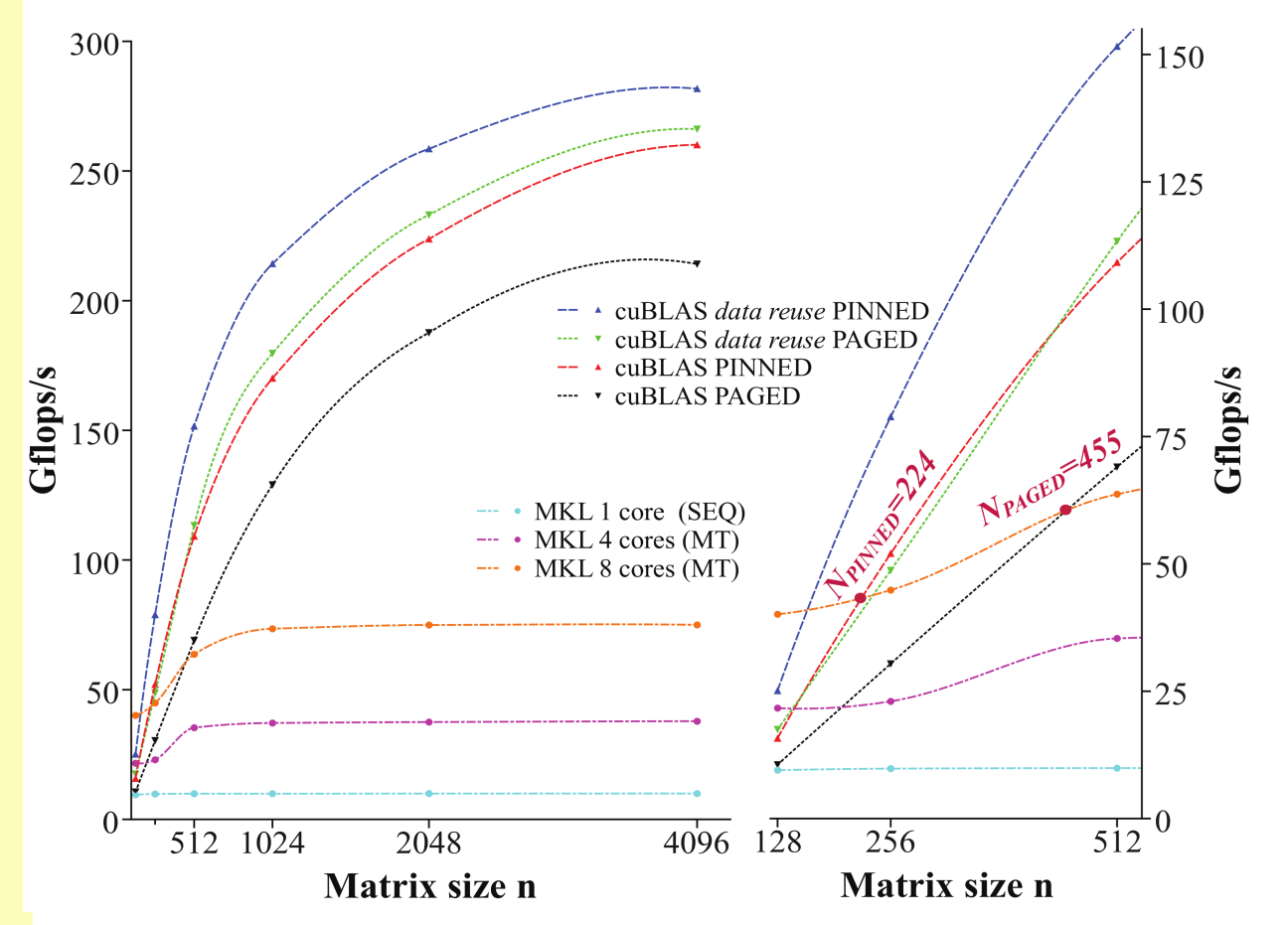

Multiplication of small matrices is faster on CPU!

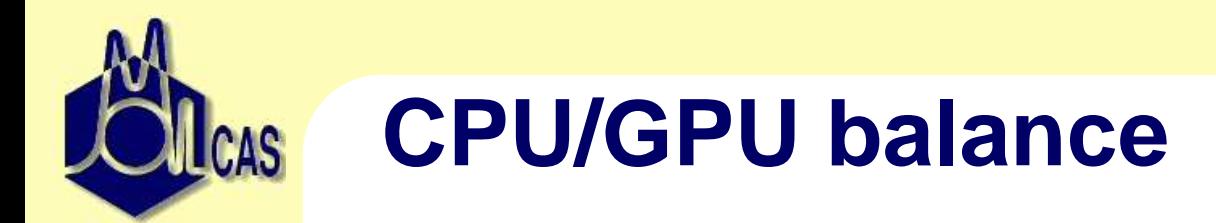

```
The critical size (for modern GPUs) is about 128*128
(and it was about 500*500 two years ago).
PARAMETER (NCUDA=128
*128)
IF (SIZE_N
*SIZE_M .gt. NCUDA) then
    Call CuBLASS_DGEMM(..)
ELSE
    Call DGEMM(..)
ENDIF
```
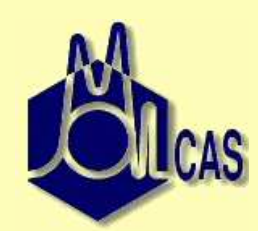

#### But let's profile the code...

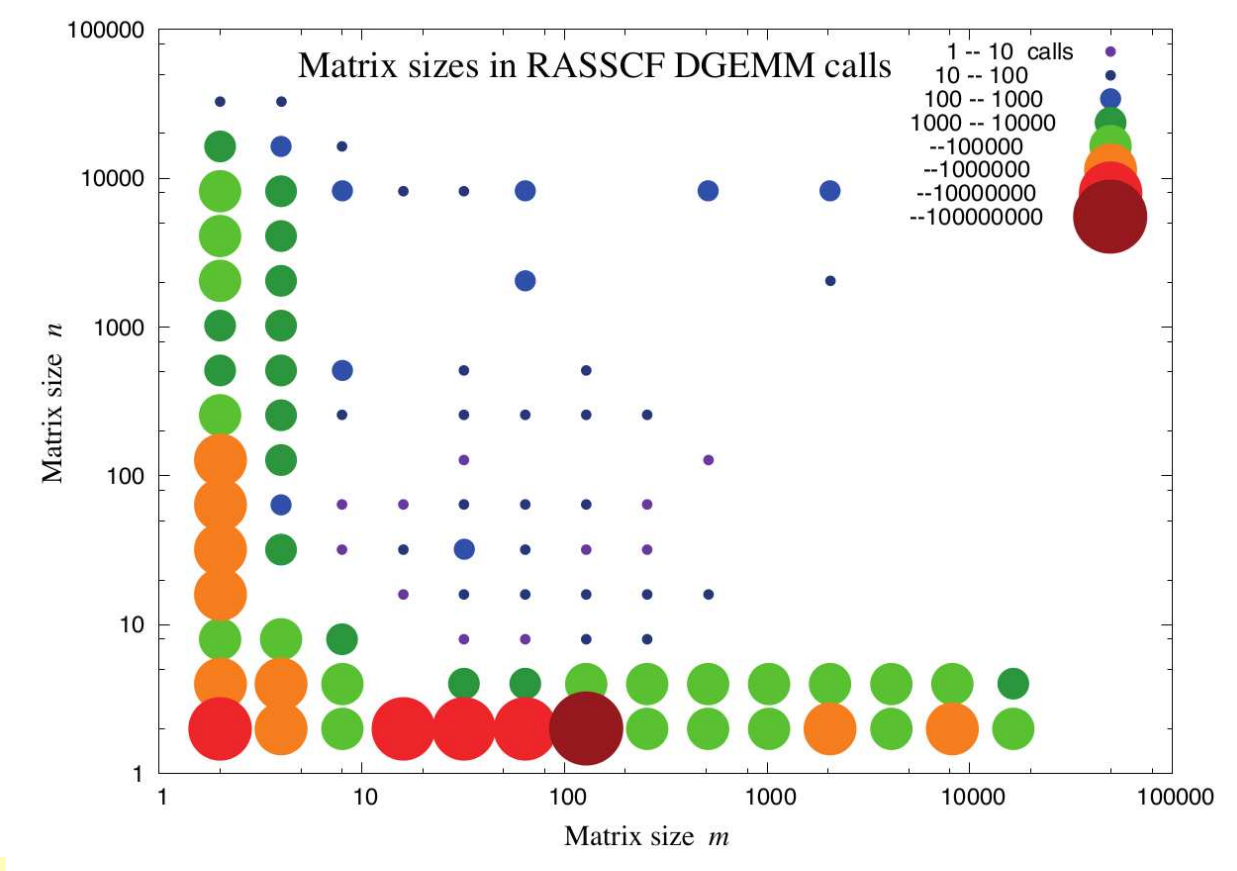

Only few calls are large enough!

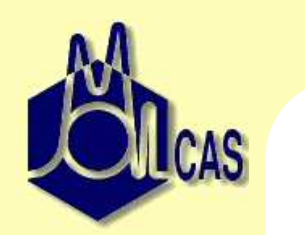

### **Amdahl's law exercise**

- 80% of CPU time: calls to DGEMM
- 10% of these calls are executed on GPU (due to the size)
- expected spee<sup>d</sup> up e.g. <sup>16</sup> times

compute the difference in timing.

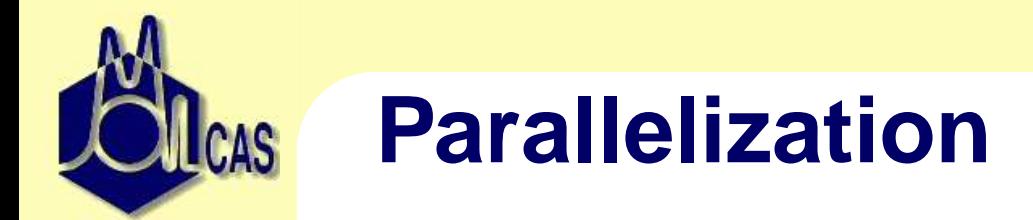

for large calculations: Memory and I/Oare more important than CPU power

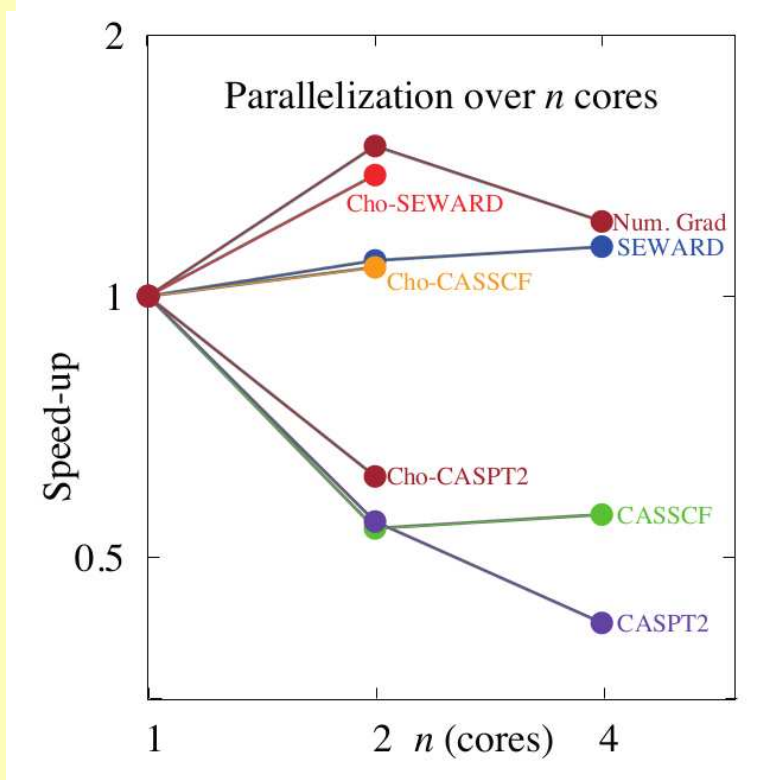

BlueGene technology is [now] useless for Molcas.

# How to utilize multicore technology?

- control the usage of resources
- separate computations and  $I/O$
- data packing
- decrease memory consumption (e.g. reuse shared memory)
- use it only for average-sized systems

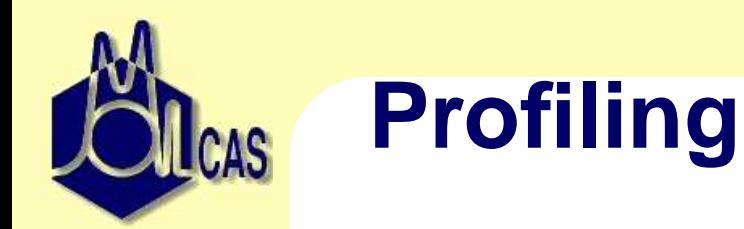

- developers of QCh software does not profile their code but they know the cases which works unusually slow
- profiling software does exist and it can find bottlenecks in computations, in I/O and in memory consumption
- HPC persona<sup>l</sup> should be able to help in profiling

## **Software optimization**

Compiler optimization can improve the performance, but it might lead to overoptimization, andto wrong results. Tools to handle overoptimization:

- Verification
	- 'trusted' version generates reference values
	- ◆ large number of tests
	- ◆ thresholds for each checked value
	- verification with various optimizations, compilers
	- ◆ can work in an automatic way
- divide and conquer search for overoptimized routines

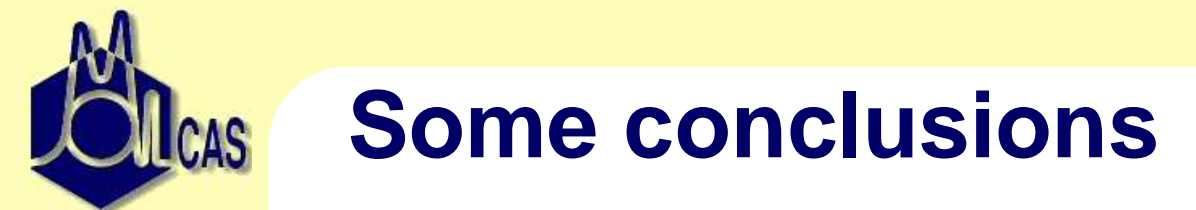

- •Real applications are different from 'small test cases'
- HPC approac<sup>h</sup> can contribute to 'algorithmic improvements'
	- Make profiling of the code
		- note that the results will be different for different modules
		- note that the results will depend on the system
	- "Properly" use hardware

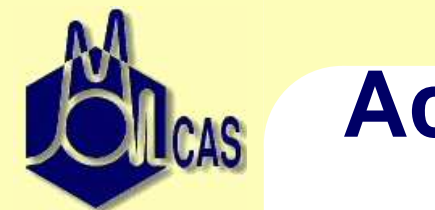

### **Acknowledgements**

- $\bullet$ Molcas team
- Victor Vysotskiy and Steven Vancoillie
- $\bullet$ **CINECA**